DICOM Workshop 2017 Cluj-Napoca, Romania April 13, 2017

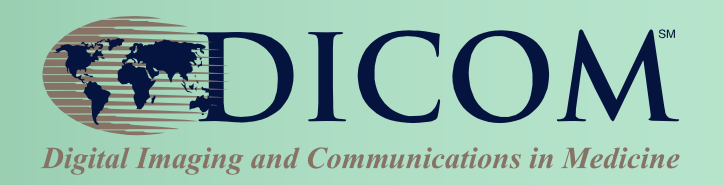

# **Analytic Workflow: From Images to Reports**

#### **Kevin O'Donnell**

#### **Toshiba Medical Research Institute - USA, Inc. Sr. R&D Manager**

**Chair, DICOM WG10 Past Chair, DICOM Standards Cmte**

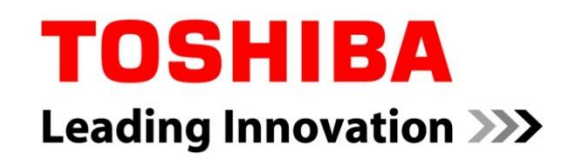

### Dataflow & Workflow

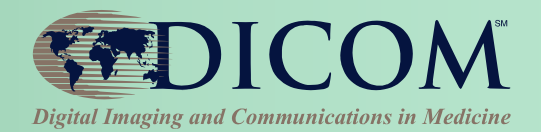

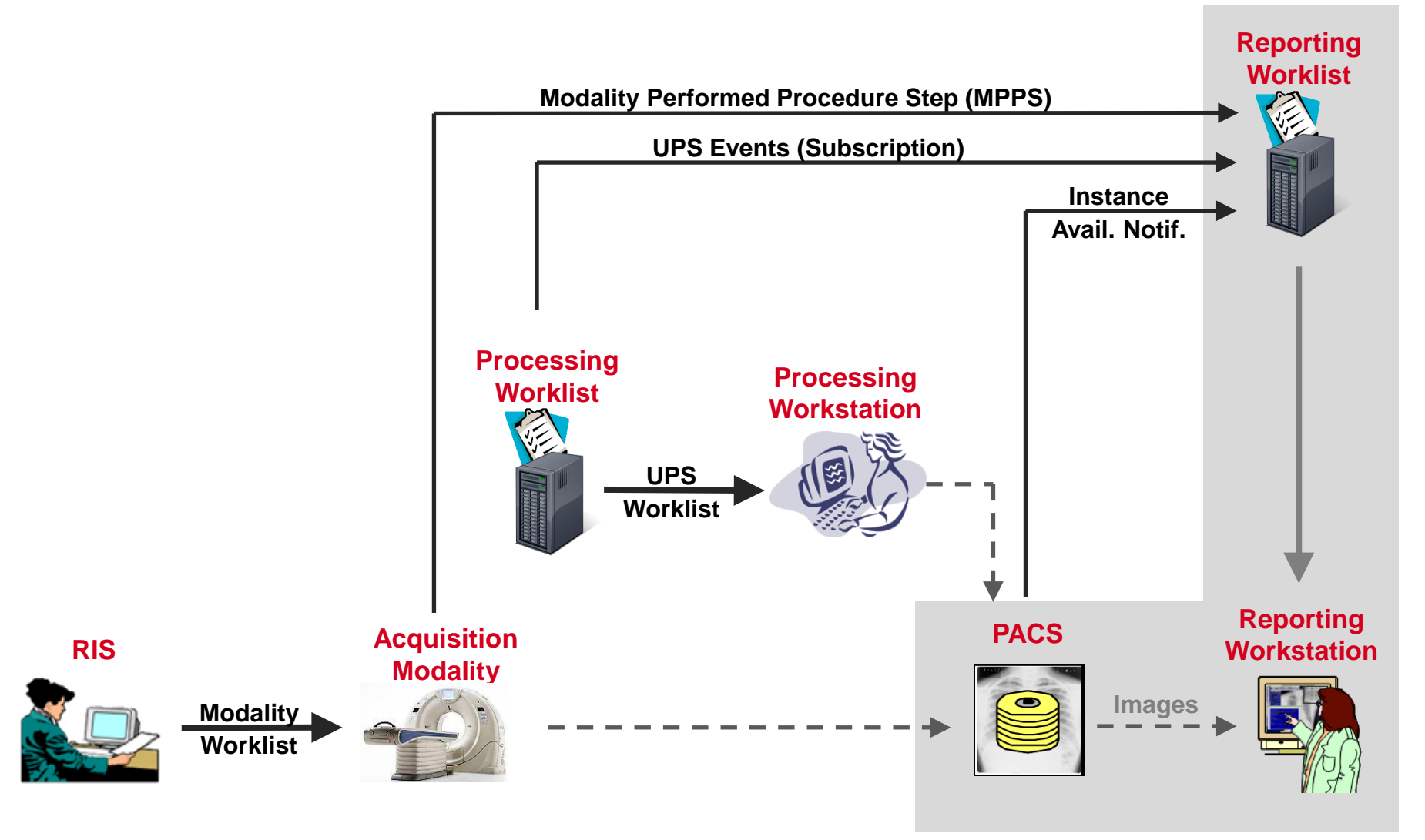

# "Post-Acquisition" Workflow

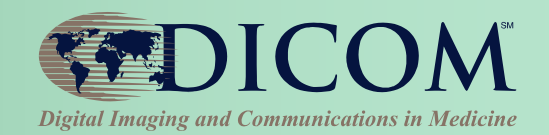

#### **Example "Workitem" Tasks:**

- **3D View Generation**
- **Computer Aided Detection**
- **Clinical Applications**
- **Pre-fetching**
- **Image Routing**
- **CD Burning**

• **…**

• **Image Importing**

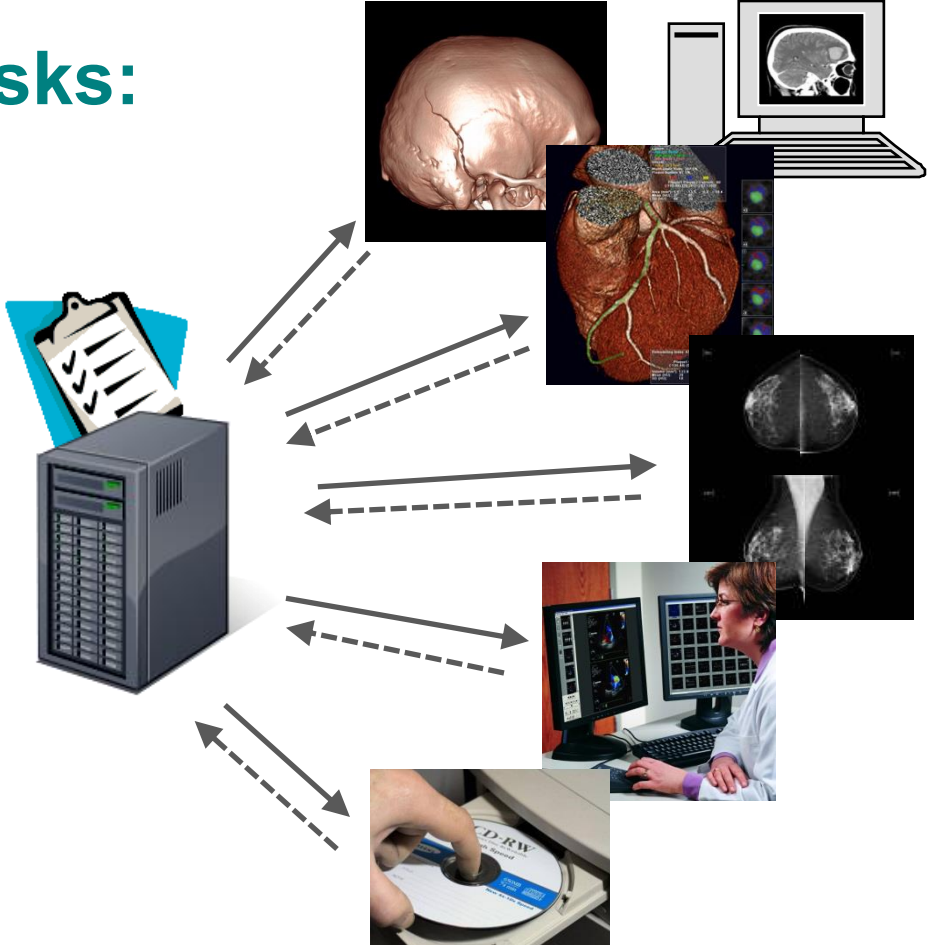

Unified Procedure Step (UPS)

#### **Add "Create Workitem" & "Push Workflow"**

- **Request another system to add item to worklist**
- **Replacement for implicit workflow ("push to a box and hope for the best")**

#### **Simplify Implementation**

- **GPWL had N:M relation of SPS:PPS**
- **State diagram was very complex**

#### **Improve Status/Result Monitoring**

• **Getting PPS feed was awkward; required configuration and forwarding**

#### **Both RESTful (UPS-RS) and DIMSE APIs**

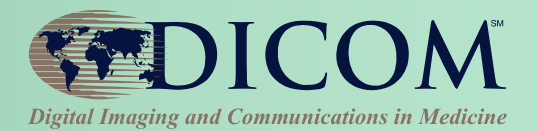

UPS Object

Relationship

Sched. Task Details

**Progress** 

Performed Task Details

A Workitem has its attributes grouped into 4 Modules:

(this does not affect processing; just for logical organization)

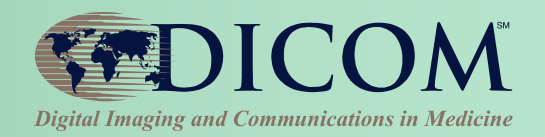

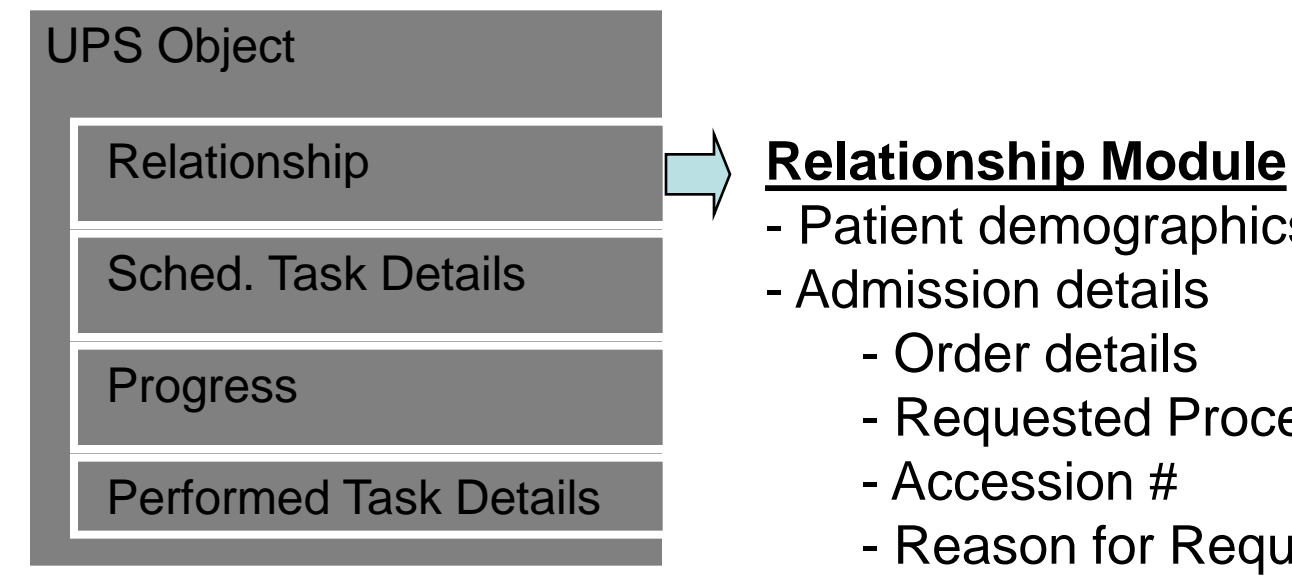

- Patient demographics
- Admission details
	- Order details
	- Requested Procedure
	- Accession #
	- Reason for Requested Procedure
	- Requesting physician/department
	- $-$  etc…

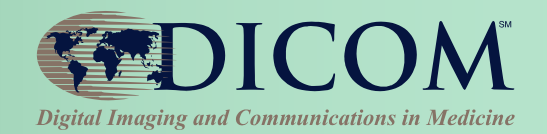

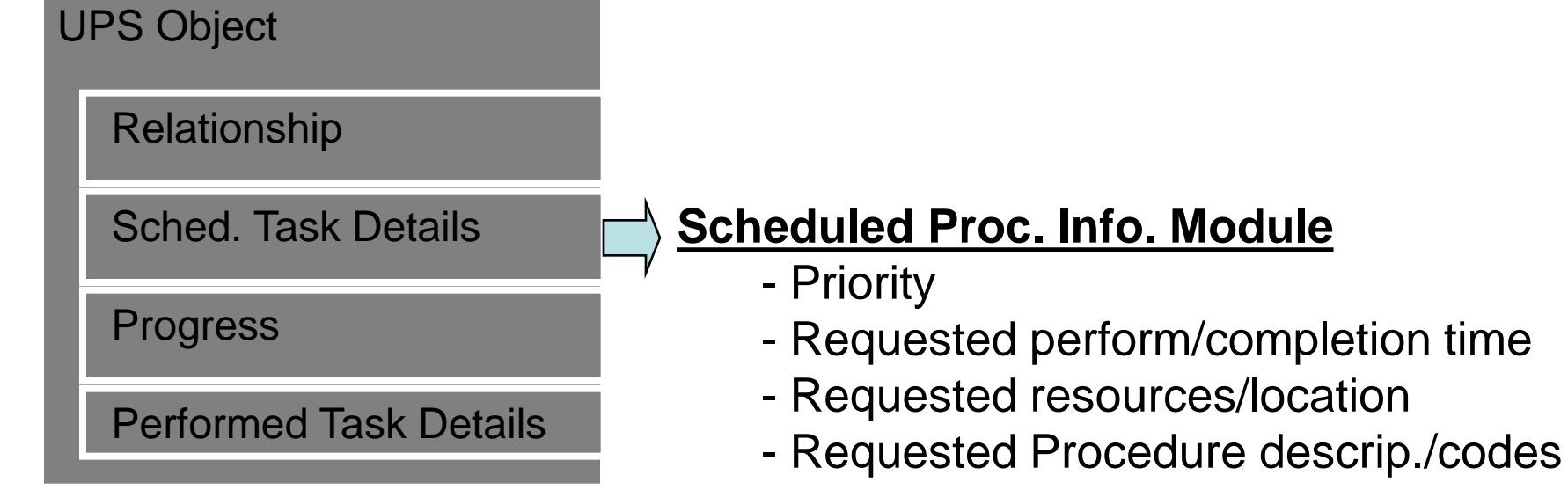

- Requested Processing parameters
- List of Input data IDs & Location
- Input Data Availability Flag
- Requested Output Location
- etc…

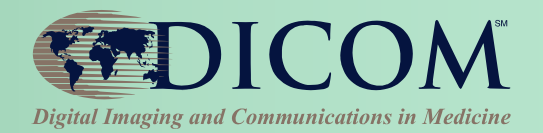

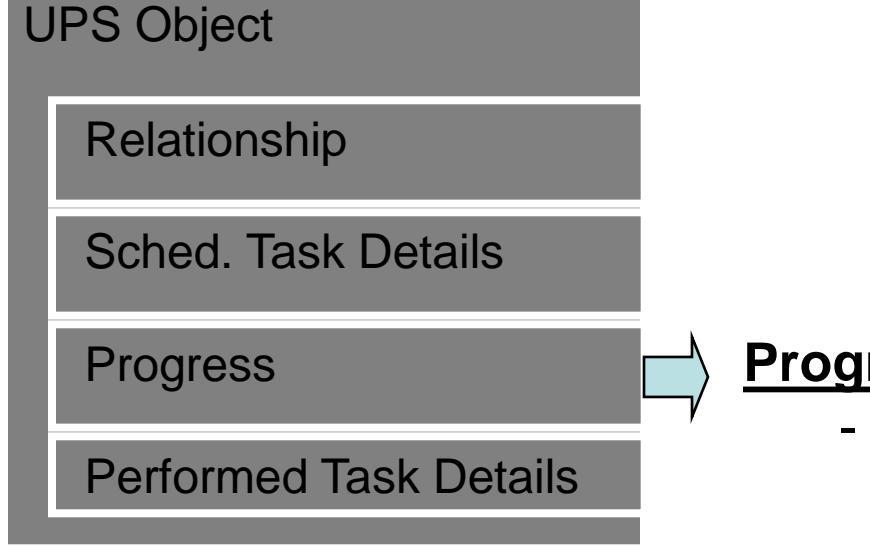

#### **Progress Module**

- UPS State (Scheduled, In-Progress, Completed, Canceled)
- Progress Status Numerical (e.g. % complete)
- Progress Status Description (e.g. Annealing phase complete)
- Contact information for performer  $(e.g.$  phone  $#$ )
- etc…

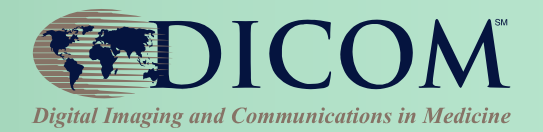

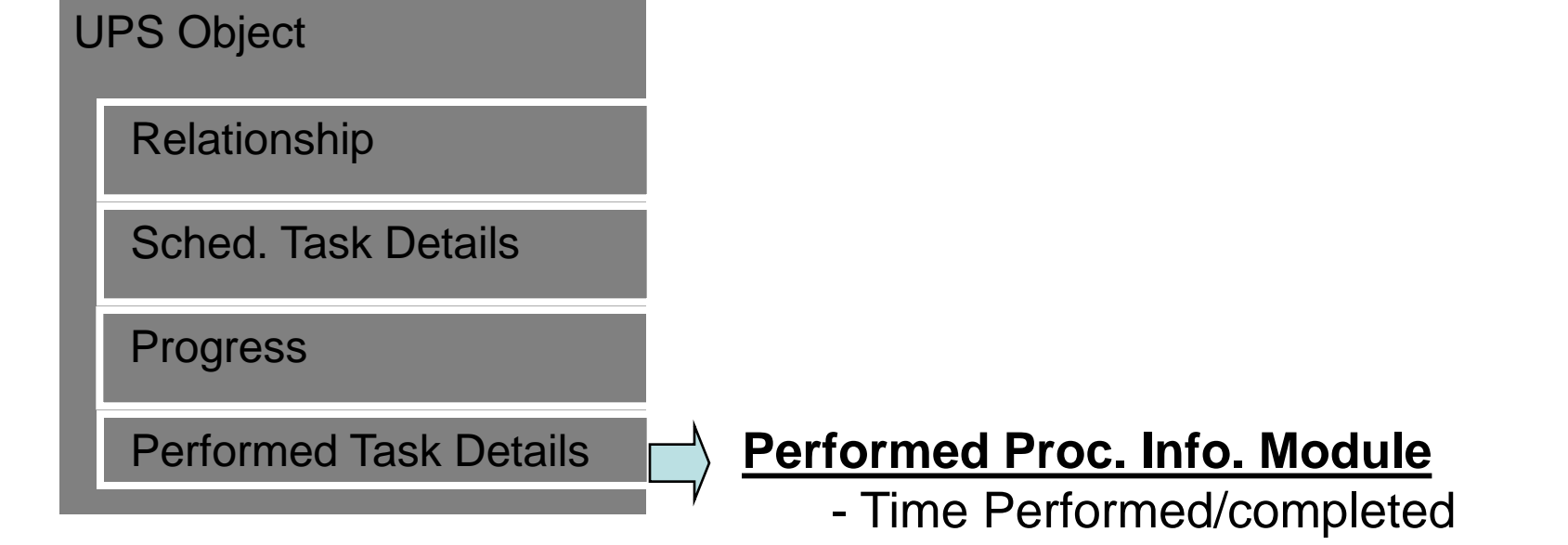

- Performing resources/location
- Performed Procedure descrip./codes
- Performed Processing parameters
- List of Output data IDs & Location

- etc…

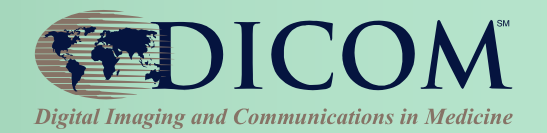

A UPS Object is managed by one SCP. (It doesn't move)

**4 SOP Classes** can be used to operate on a UPS object.

Each SOP Class supports a few related operations.

SCU/SCP not *required* to implement all the SOP Classes. Can implement SOP Classes based on the operations it needs.

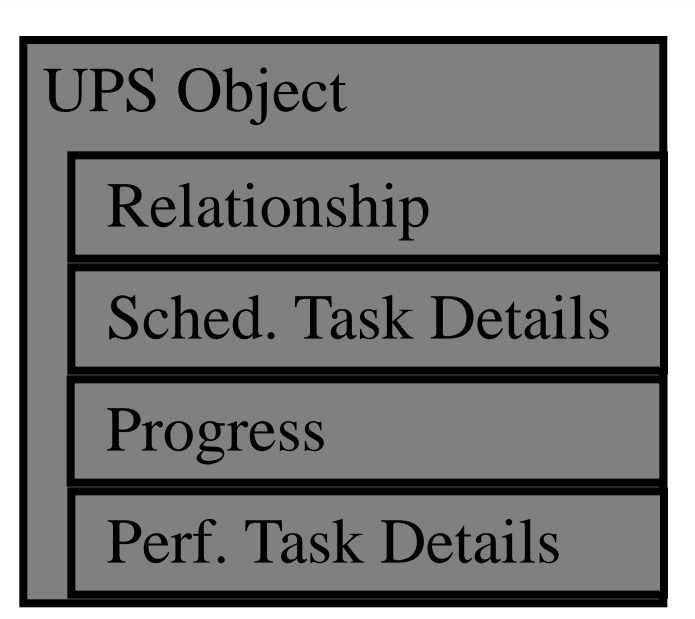

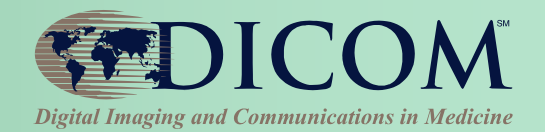

#### **UPS Push SOP Class** allows SCU systems to:

- \* *create (push)* a new worklist item (i.e. instance) on a worklist
- \* *request cancellation* of a worklist item

#### UPS Object

Relationship

Sched. Task Details

Progress

Perf. Task Details

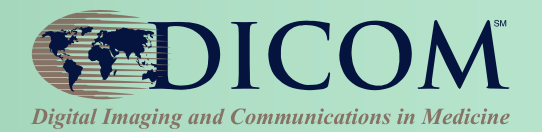

#### **UPS Pull SOP Class** allows SCU systems to:

- \* *query* a worklist for matching items
- \* *get details* for a worklist item
- *\* take ownership/control (pull)* of a worklist item
- \* *modify progress/status/result* details for the worklist item
- \* *finalize* a controlled worklist item as Completed or Canceled.

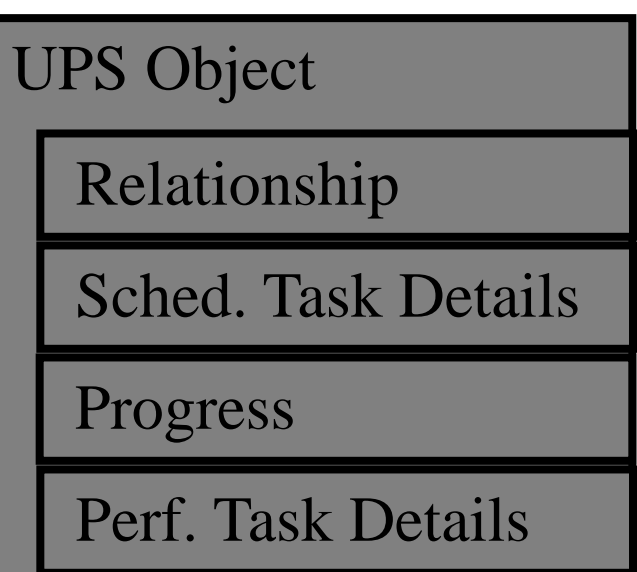

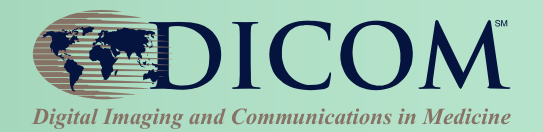

#### **UPS Watch SOP Class**

allows SCU systems to:

- *query* a worklist for items of interest
- \* *subscribe/unsubscribe* for change events for *one* worklist item
- \* *subscribe/unsubscribe* for change events for *all* worklist items
- \* *get details* for a worklist item
- *request cancellation* of a worklist item

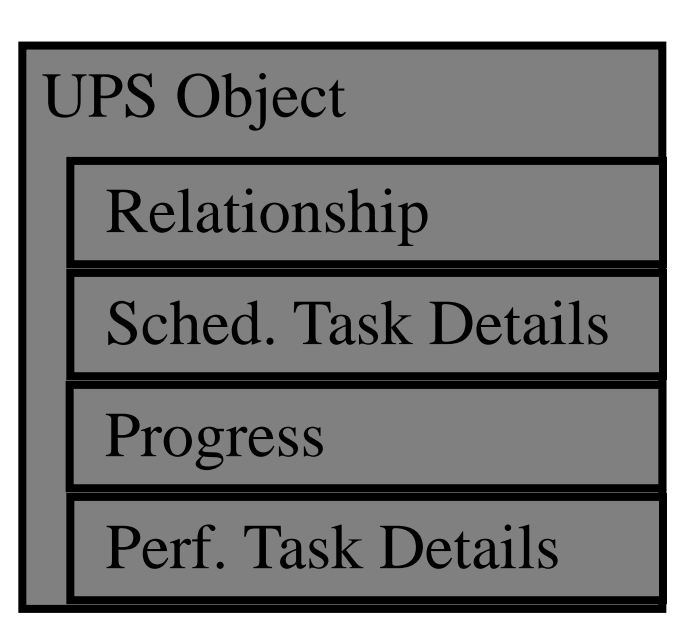

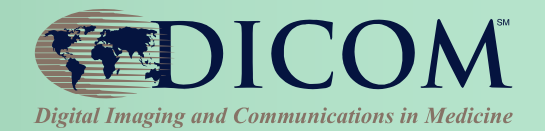

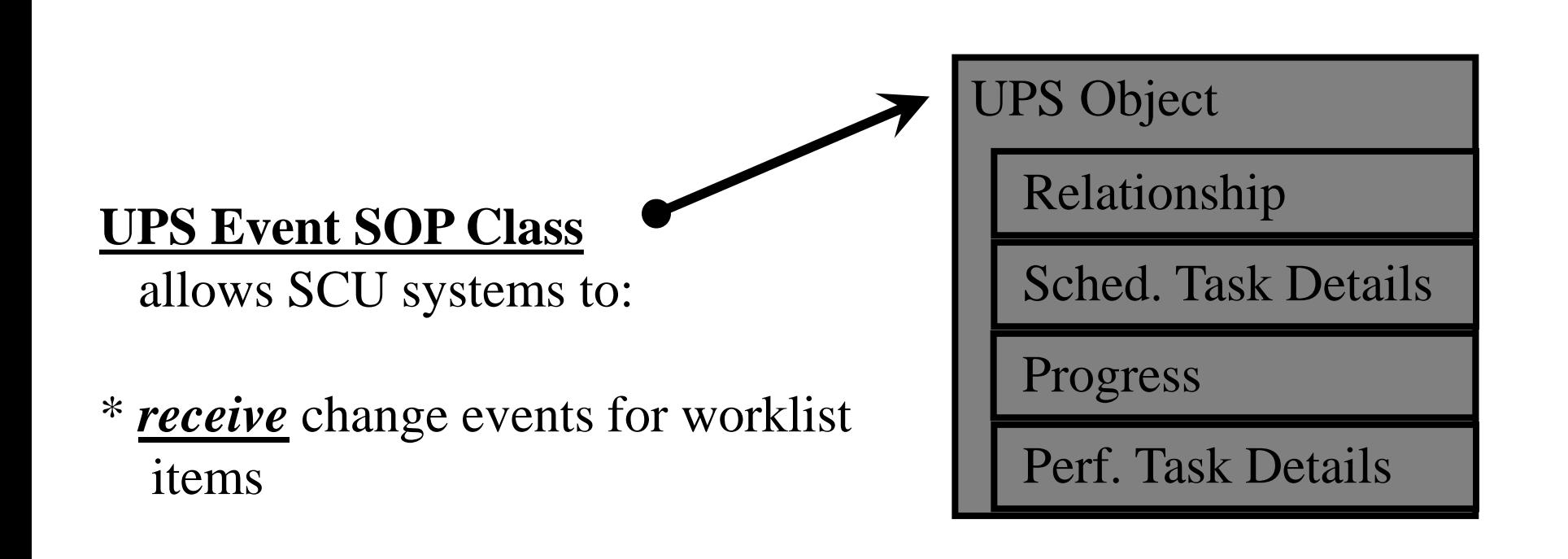

# UPS Interfaces: DIMSE and RESTful

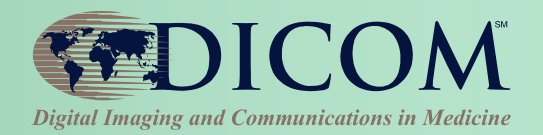

#### **DIMSE (Traditional DICOM Protocol)**

• **Push/Pull/Watch/Event SOP Classes** 

#### **RESTful (Web Protocol)**

- **UPS-RS Supplement 171 (Final Text)**
- **HTTP Interface to UPS Service**
- **Mostly Request/Response for each DIMSE message**
- **Uses WebSockets for Events**

#### **SCP can serve DIMSE clients & RESTful clients interacting with the same UPS workitems.**

# UPS-RS Summary

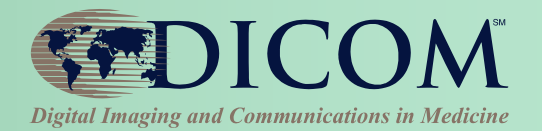

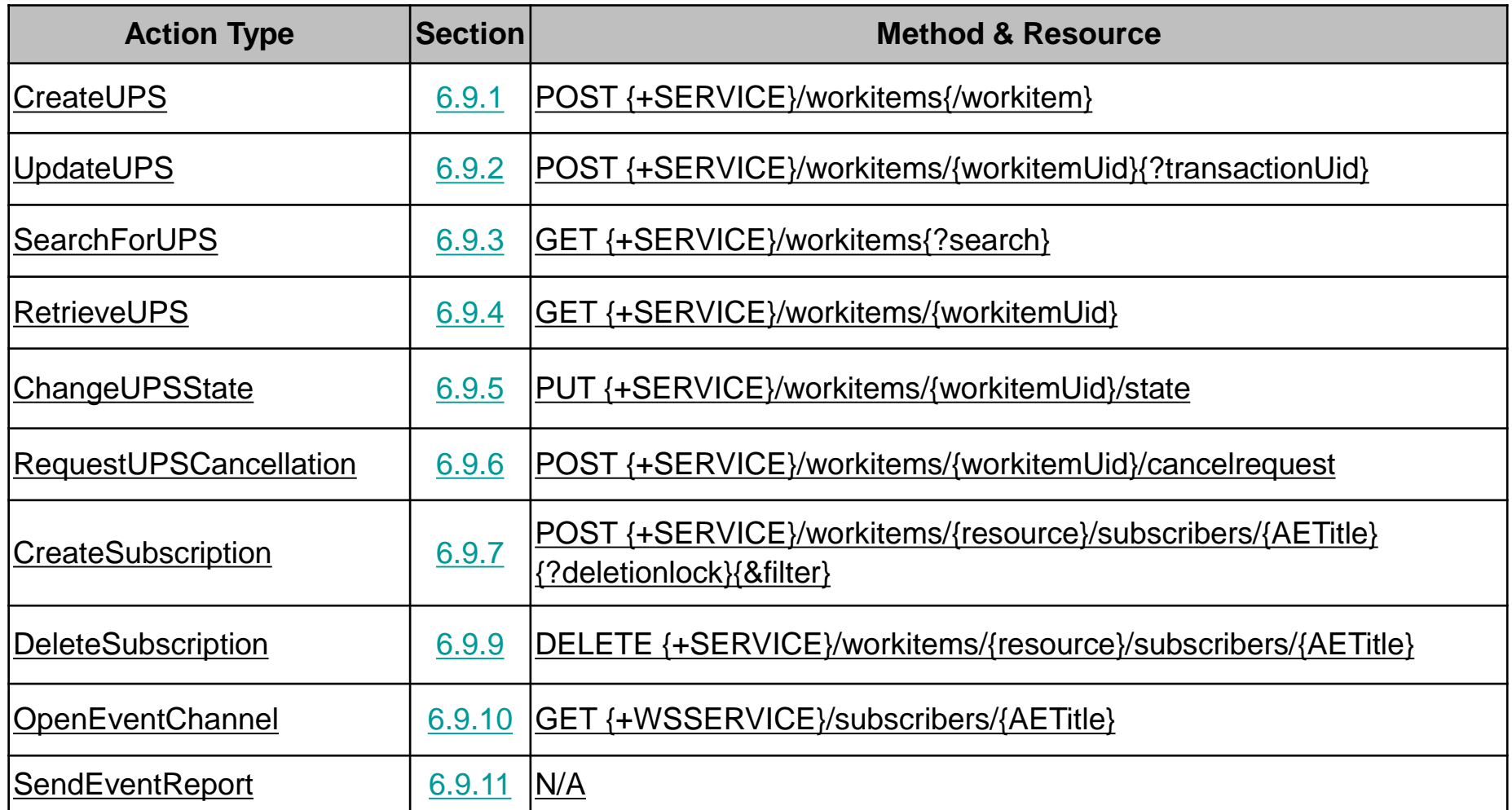

See **DICOM PS3.18** for details (**Coming Soon – New easier to read format**!)

# UPS Pull Workflow Example

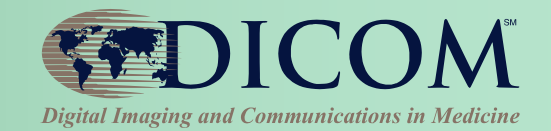

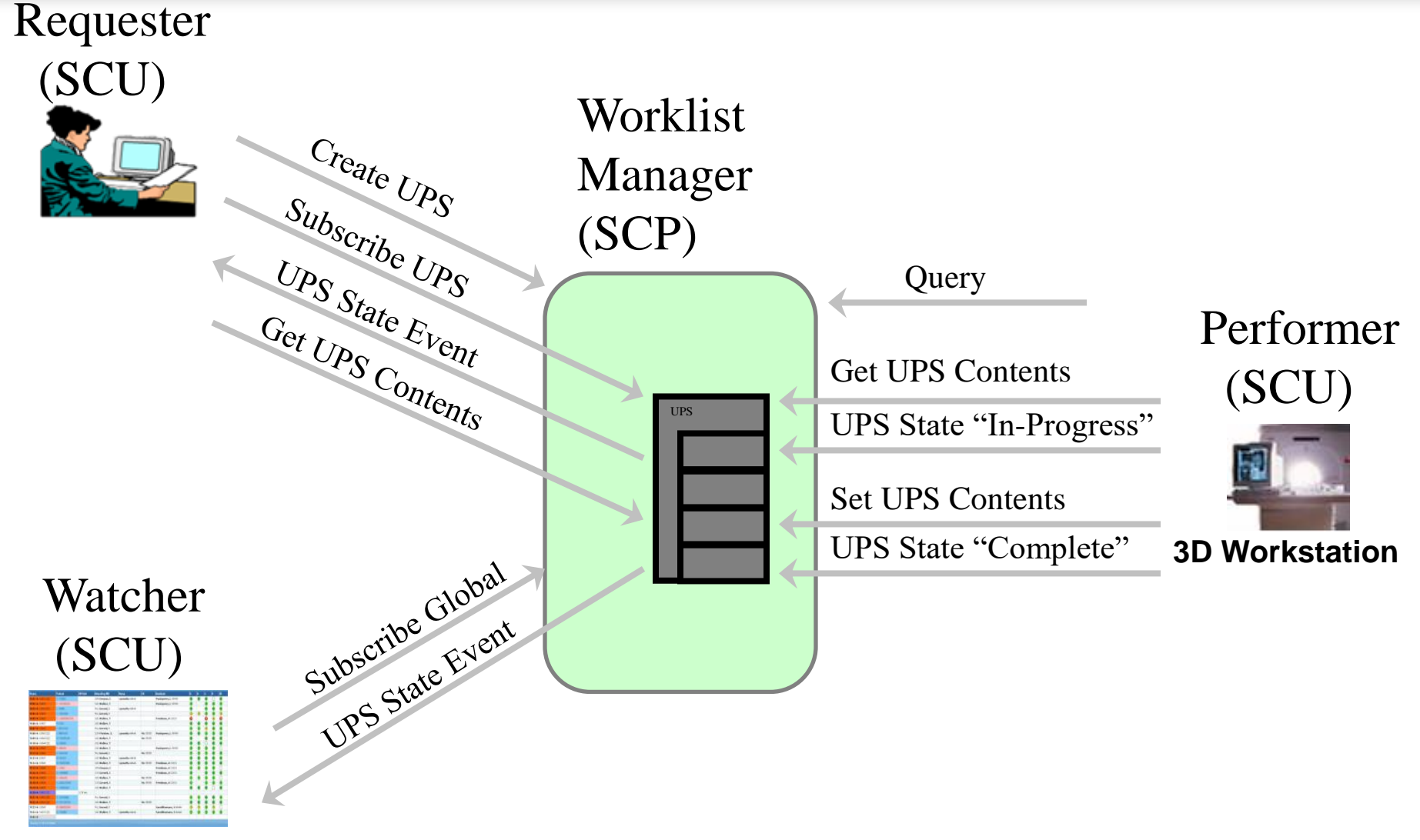

**Dashboard System**

# Pull Workflow

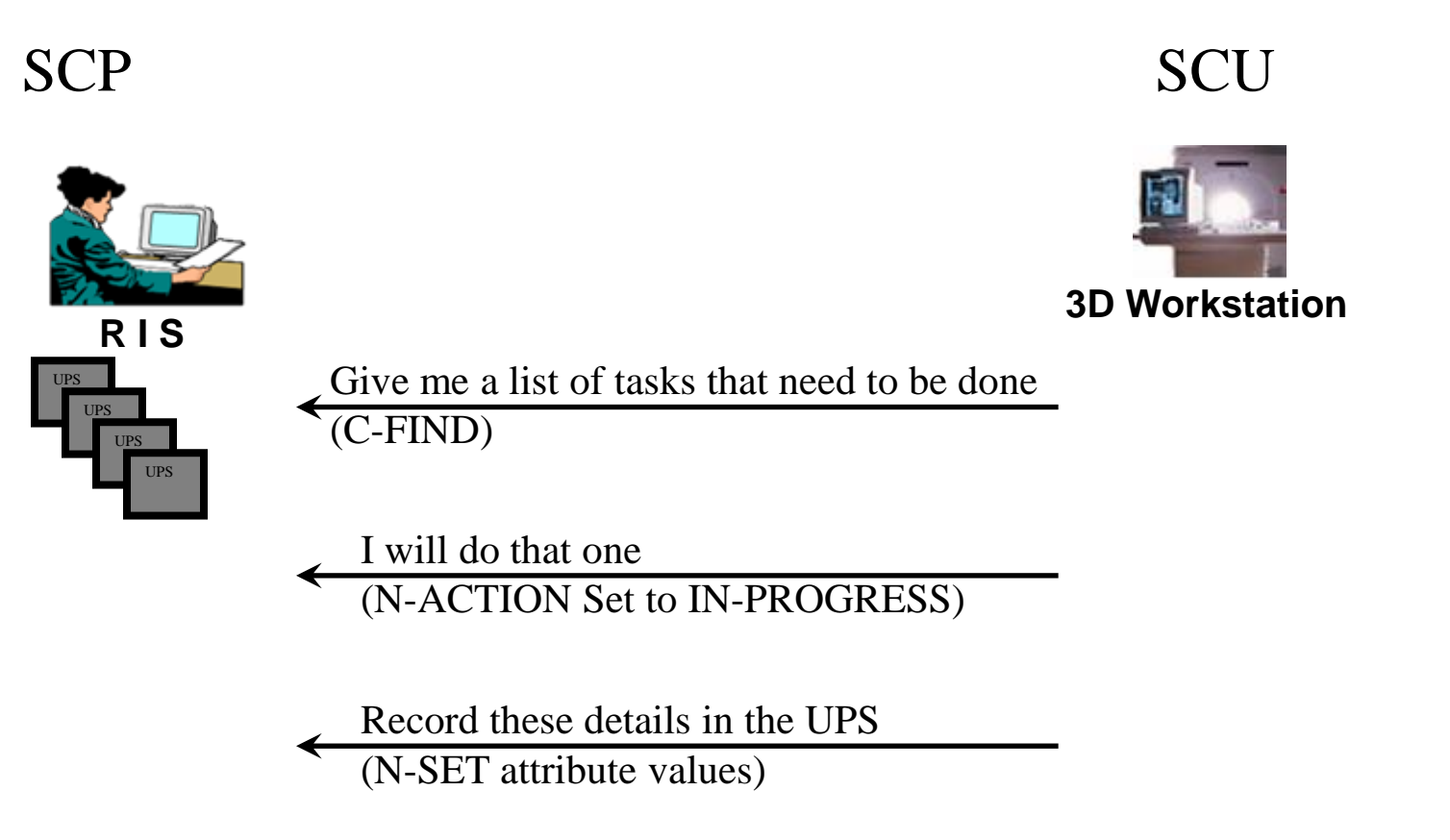

I am finished

(N-ACTION Set to COMPLETE)

DICOM **Digital Imaging and Communications in Medicine** 

### Push Workflow

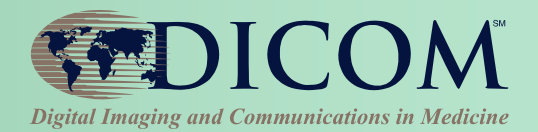

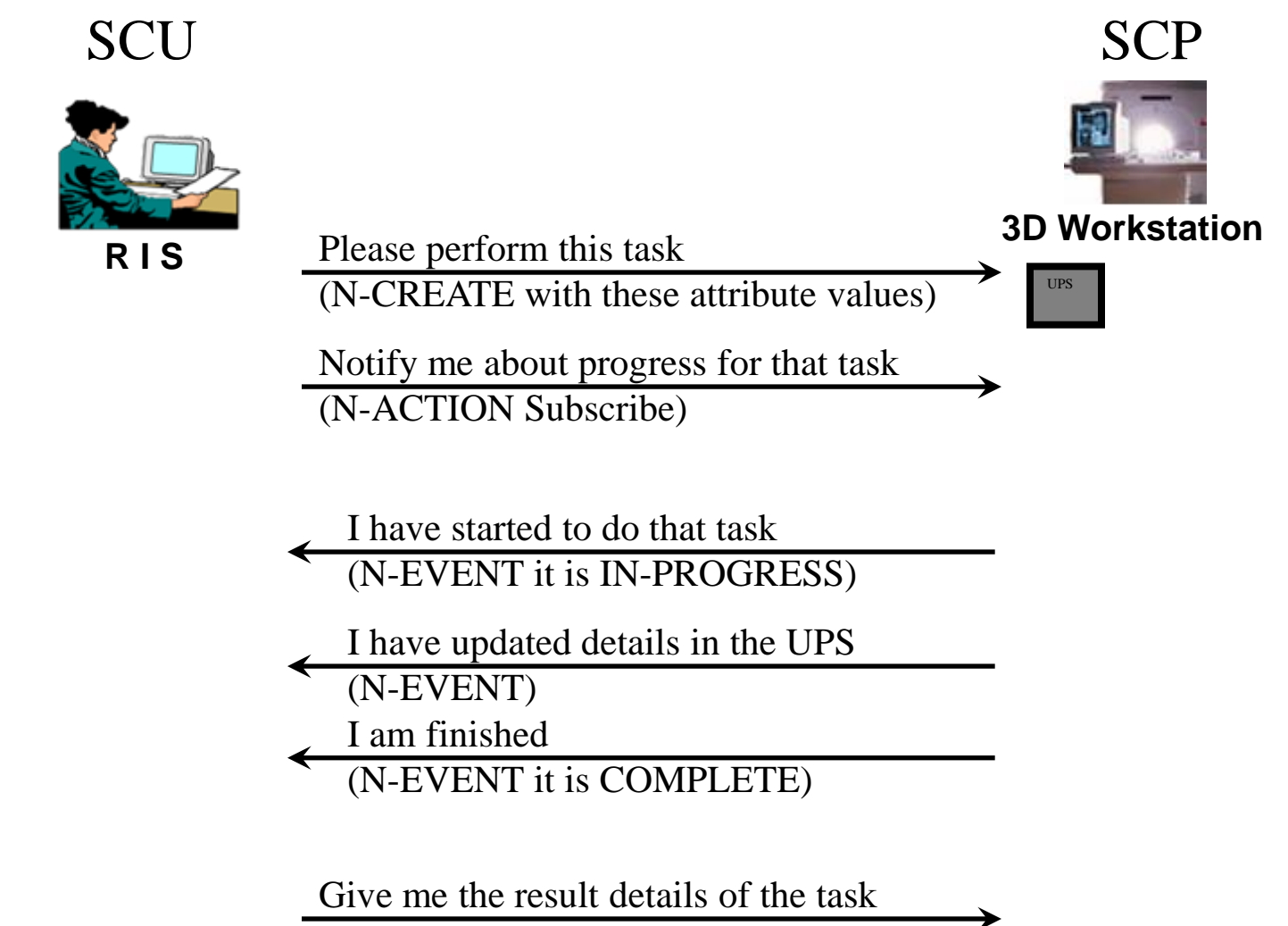

(N-GET these attribute values)

### Watch Workflow

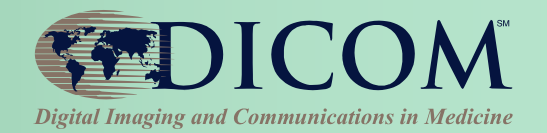

#### **No central controller**

- **Workstation watches flow of N-EVENTs: "System X did A", "System Y did B"**
- **Workstation decides "Hmmm, I think I will do C"**
- **Workstation creates a UPS for itself**
- **Interested Subscribers are notified of Workstation activity via N-EVENT; N-GET details as needed**

#### **Similar to Ad hoc/Unscheduled Tasks**

#### **Examples:**

- **CAD workstation sees N-EVENT that Mammo Acq. is complete; decides to do CAD processing**
- **Reporting station sees N-EVENT that CAD is complete; decides to queue reading worklist for that study**

# IHE Post-Acquisition Workflow

- **IHE PAWF builds on DICOM UPS**
- **Essential Profile Features:**
	- **Worklist managed processing**
		- **Automated & manual**
	- **Progress notifications**
		- **Any interested system (RIS, Billing, Reading Worklist, Dashboard, Analytics)**
		- **Subscription-based**
	- **Cancelation requests**
		- **With reason & contact**
	- **Hosted applications ("DICOM plugins")**

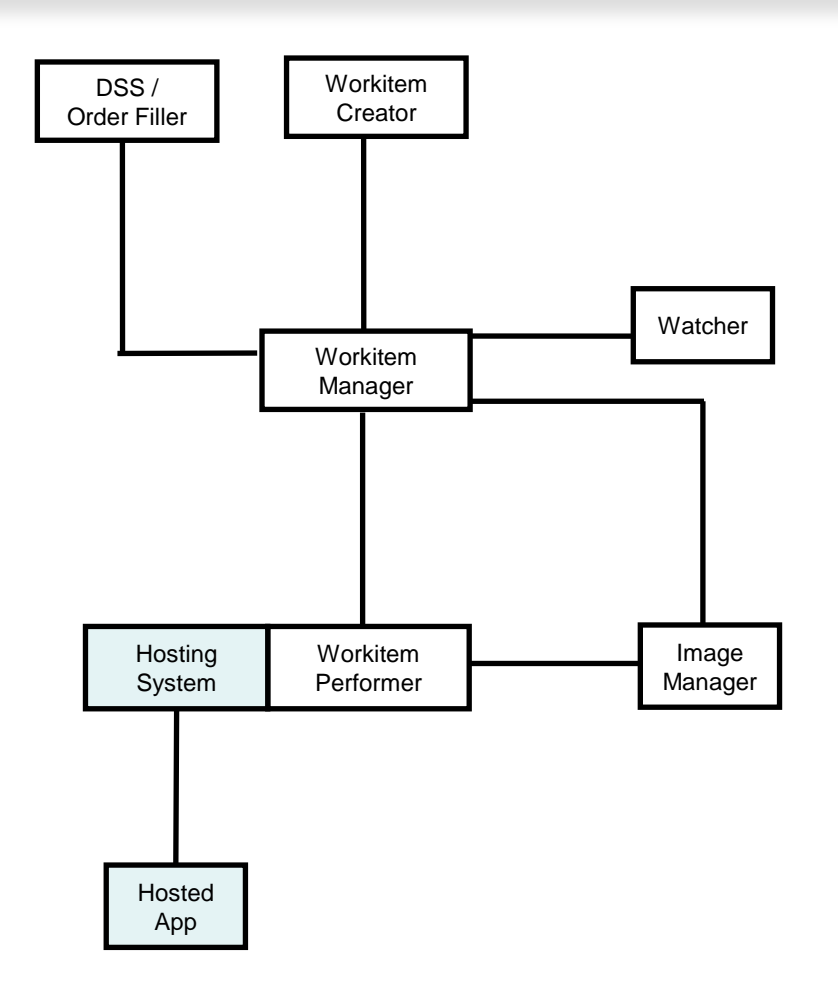

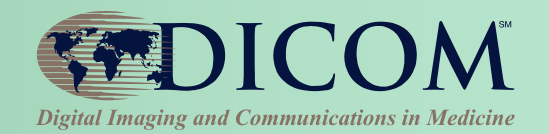

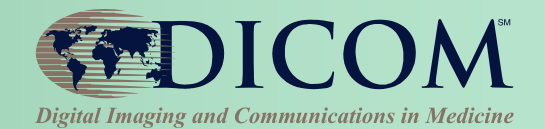

**Separate the application from the infrastructure**

- **Infrastructure (Hosting Systems) move and store data & results, and manage workflow**
- **Applications process and analyze that data, and provide results back to the infrastructure**

**Minimize 'reinvention of the wheel'.**

#### **(See DICOM PS3.19)**

# One App, Many Hosts

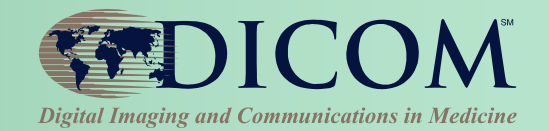

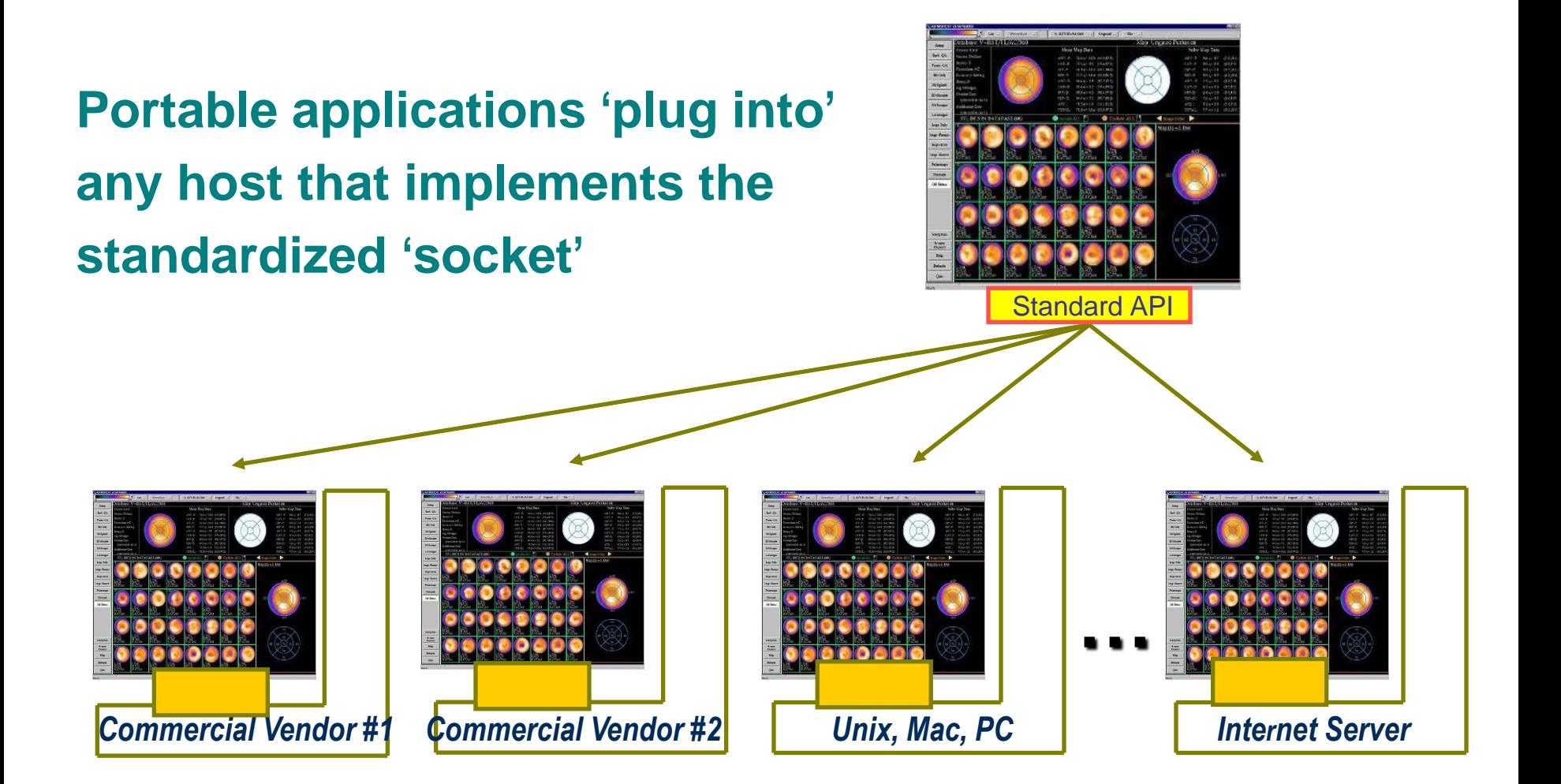

L. Tarbox - Analytic Workflow: From Images to Reports

#### Benefits of Application Hosting

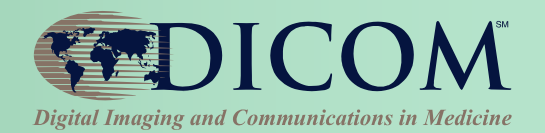

#### **Users**

- **One workstation supports any needed functionality**
- **Mix and Match applications from multiple providers**

#### **IT Administrators**

• **Tired of changing infrastructure to accommodate new workstations simply to add functionality**

#### **Application Developers**

• **Don't have to re-write applications for dozens of workstations in the market**

#### **Workstation Vendors**

• **Expand their list of offered applications without development effort**

# Perform UPS Workitems

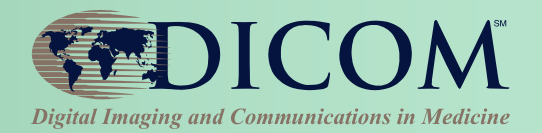

- **Typical Pull Workflow**
	- **Query, Claim, Update, Complete**
- **Input / Output References**
	- **Local to Performer; Local Image Manager; Other Image Manager**
- **Hosted applications (plugins)**
	- **Performer may choose to be a Hosting System**
	- **Apps may be 3rd party**

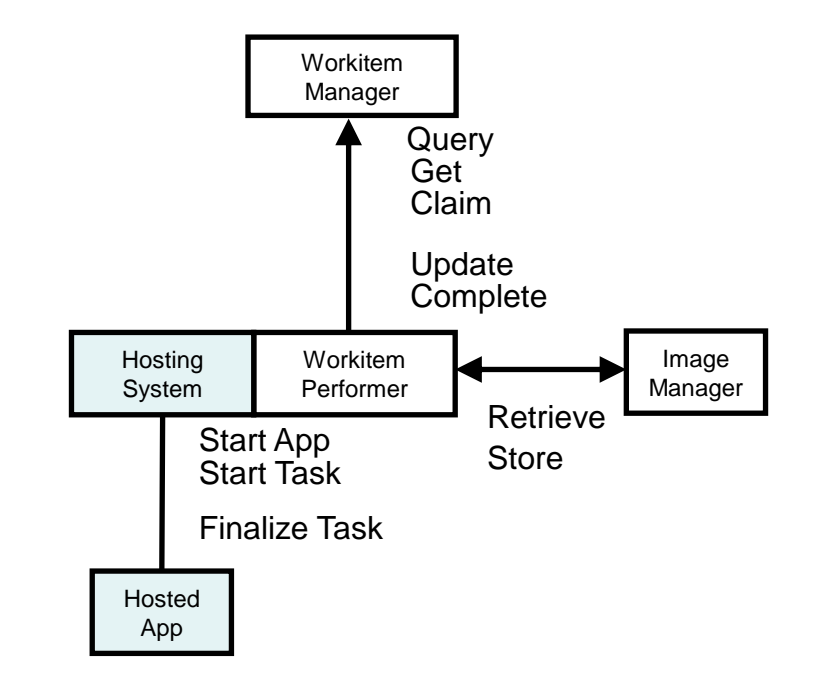

# Create UPS Workitems

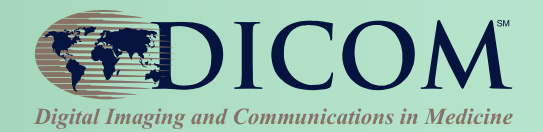

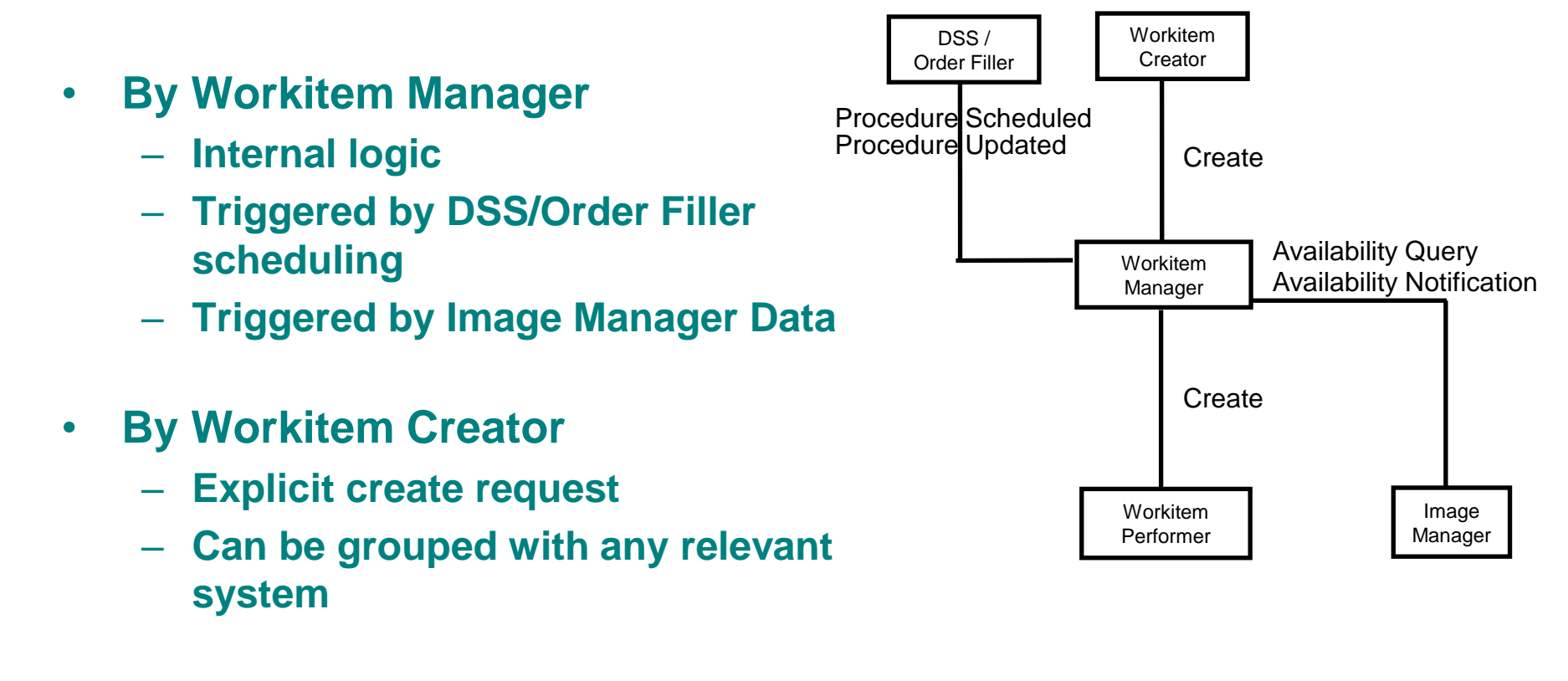

- **By Workitem Performer**
	- **Explicit create request**
	- **"Unscheduled"/Self-scheduled/Ad Hoc**

### Monitor UPS Workitems

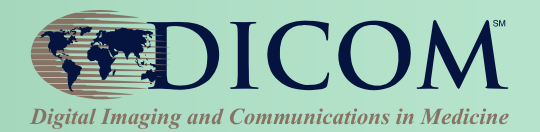

- **Subscribe / Unsubscribe**
	- **Globally or for Individual Workitems**
- **Applications/Usage**
	- **Schedule subsequent tasks**
	- **Report progress**
	- **Bill for performed tasks**
	- **Populate reading worklist**
	- **Drive dashboard**
	- **Analyze dept. performance**
	- **Claim assigned workitems**

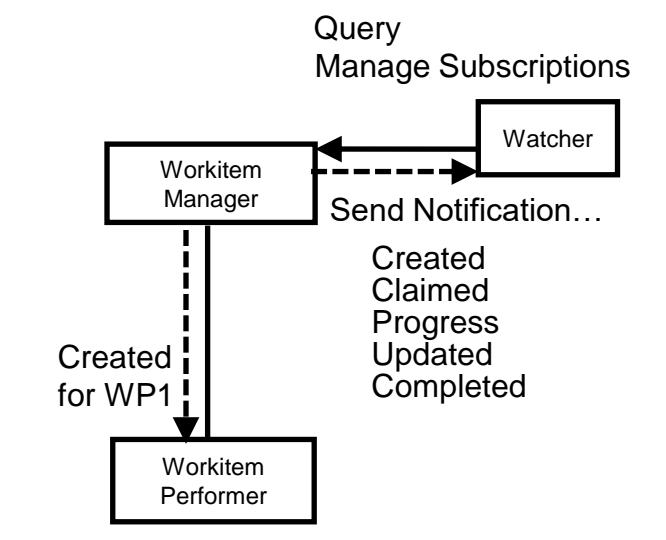

# Cancel UPS Workitems

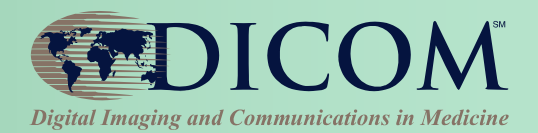

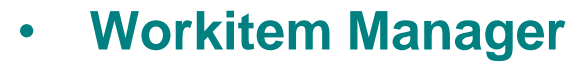

- **Can directly cancel unclaimed workitems**
- **Otherwise notifies Performer**
- **Workitem Performer**
	- **Cancels at its own discretion**
- **Watcher**
	- **Waits for Notification task was either Completed or Canceled**

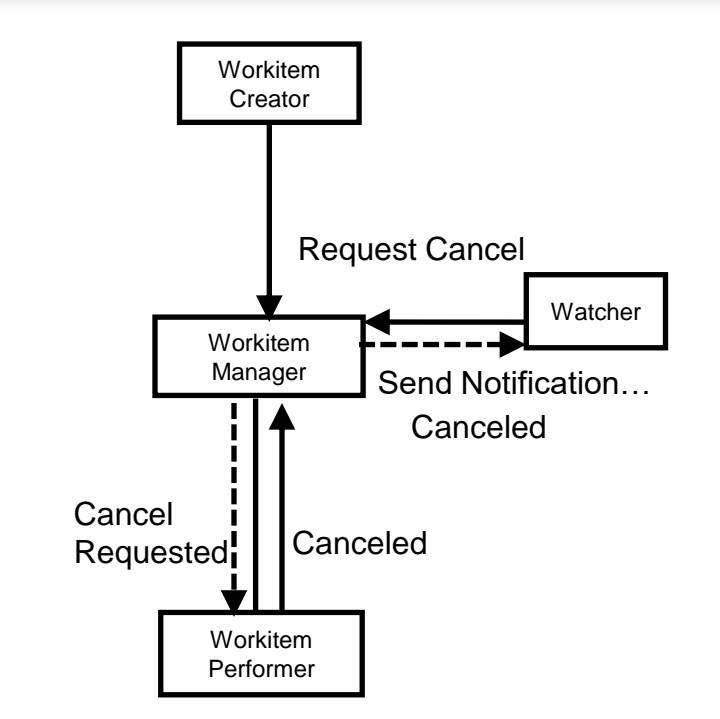

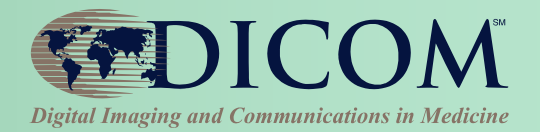

### **Applications**

# Feeding into Reporting

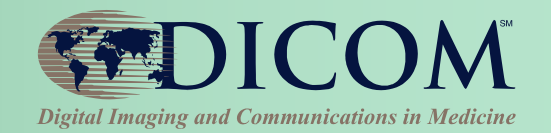

#### **Notifications of processing tasks**

- **Both pre-planned and ad hoc**
- **Associate by accession #**
- **Can monitor UPS creation and completion**

#### **Processing outputs = Reporting inputs**

- **Full set of instances is identified**
- **Storage/retrieval location identified**
- **Input Readiness State flag**

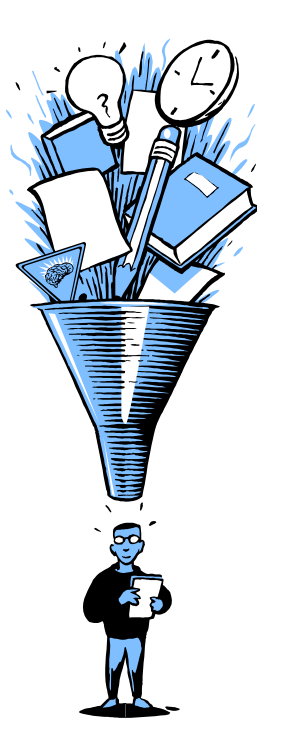

#### IHE Remote Radiology Reporting Workflow (RRR-WF)

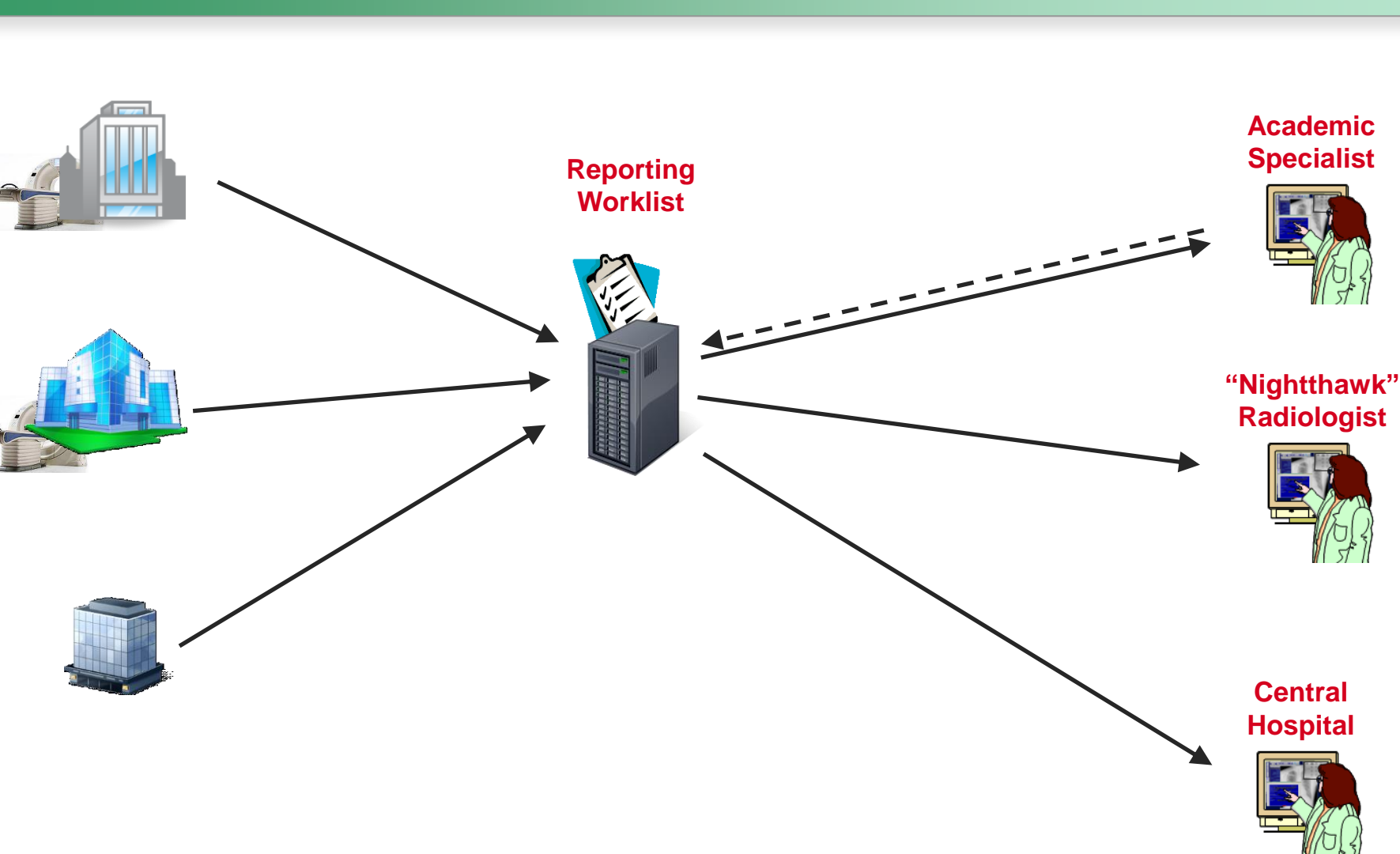

**EDICOM** 

**Digital Imaging and Communications in Medicine** 

# UPS-RS for Reporting

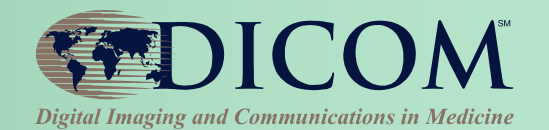

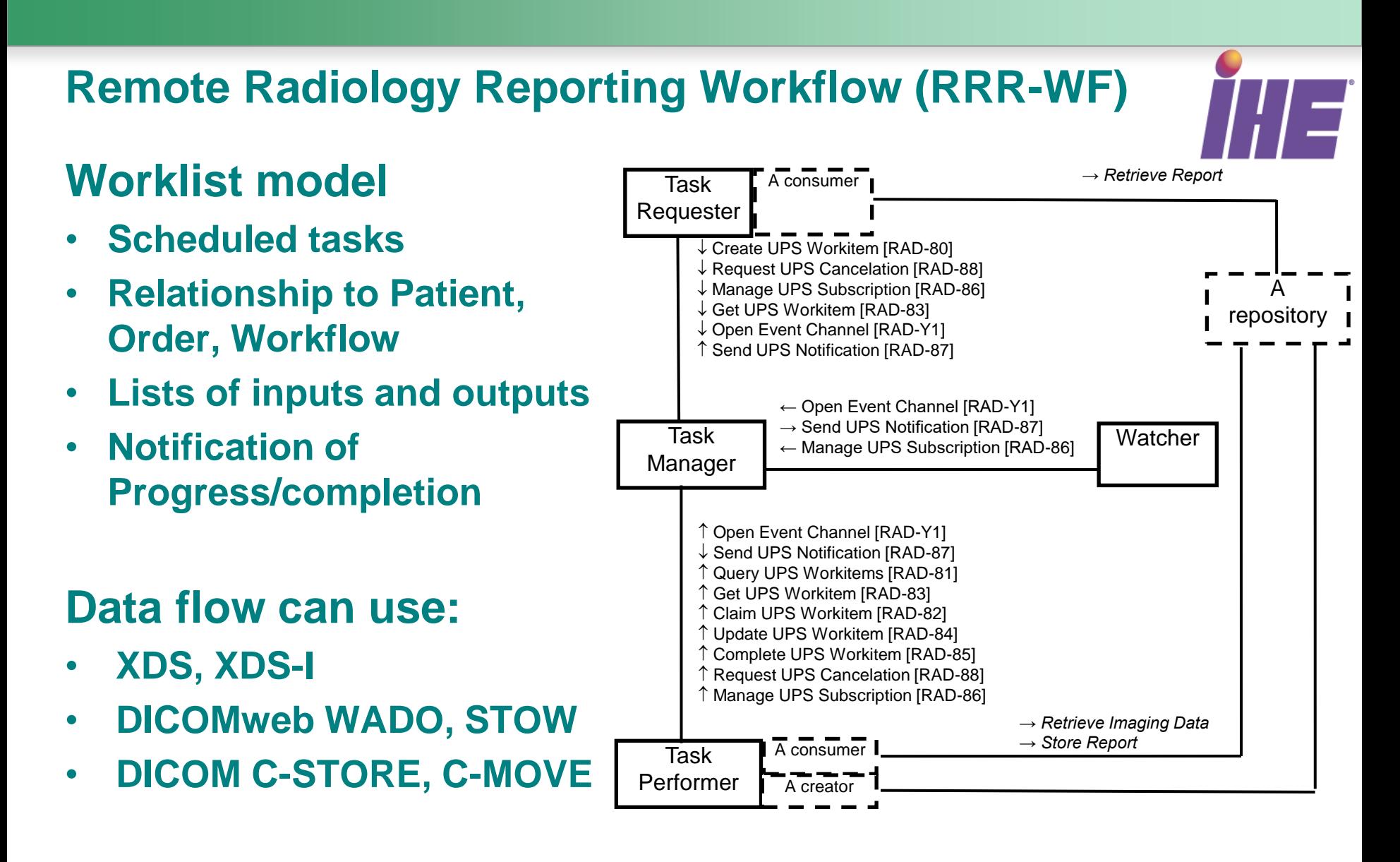

### UPS-RS for Reporting

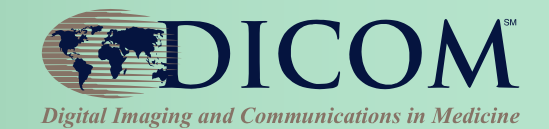

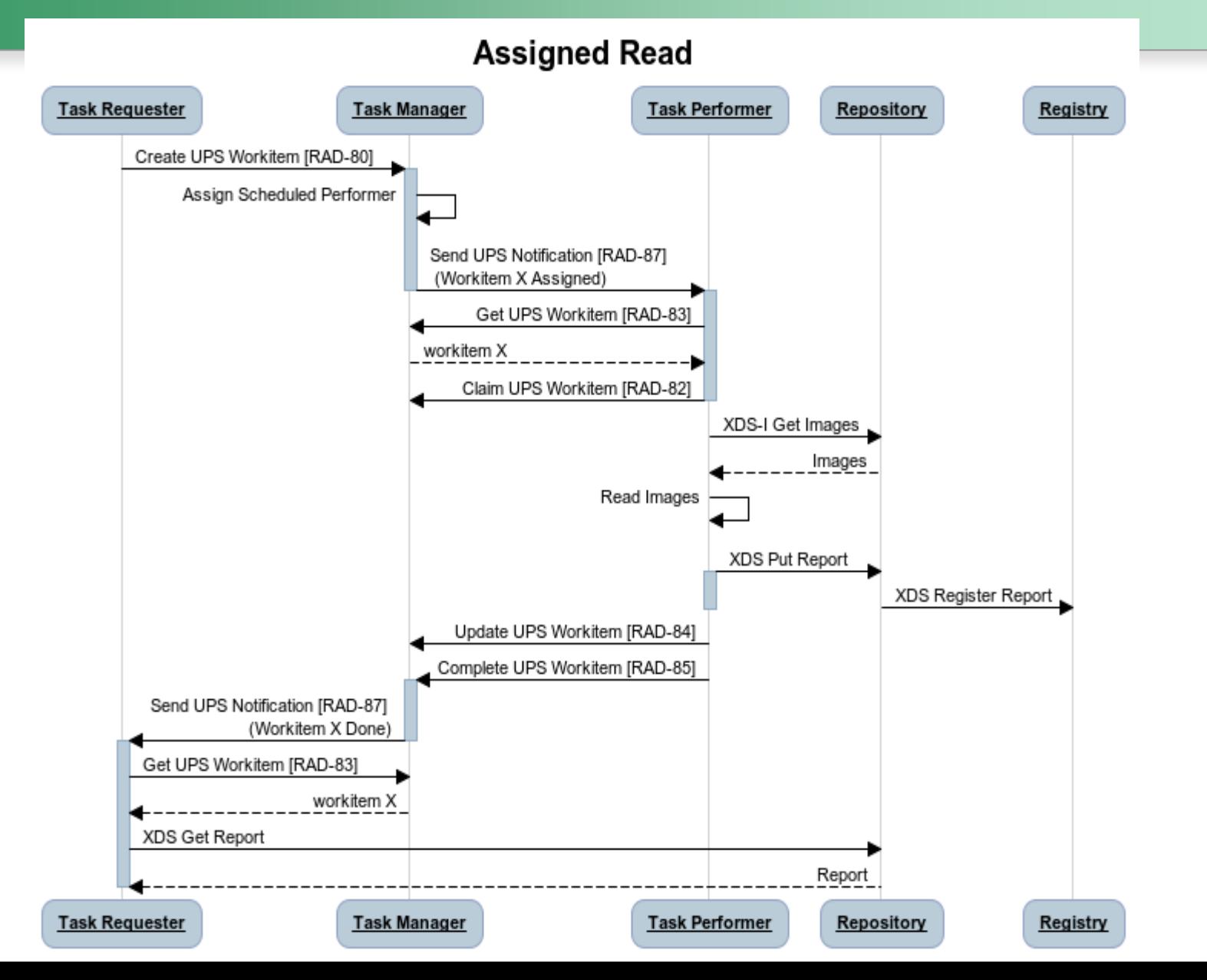

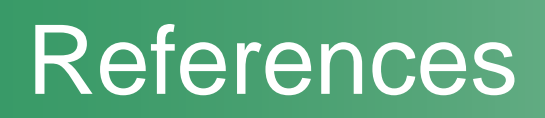

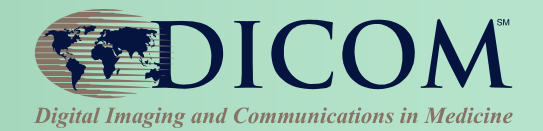

#### **<dicom.nema.org> -> The DICOM Standard**

- **Part 4, Annex CC**
- **Part 3, C.30**
- **Part 17, Annex BBB**

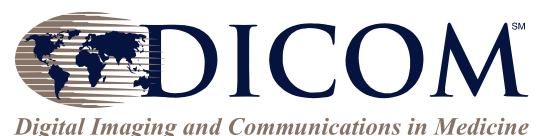

#### **[www.ihe.net](http://www.ihe.net/) -> Technical Frameworks**

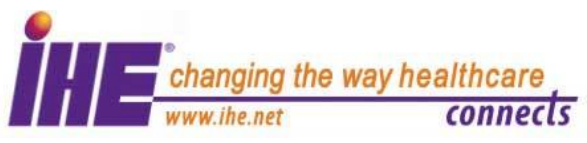

- **Scheduled Workflow.b Profile**
- **Post-Acquisition Workflow Profile**
- **Remote Radiology Reporting Workflow Profile**
- • **and many more…**